## **UTSouthwestern Simulation Center**

## **Faculty Dashboard**

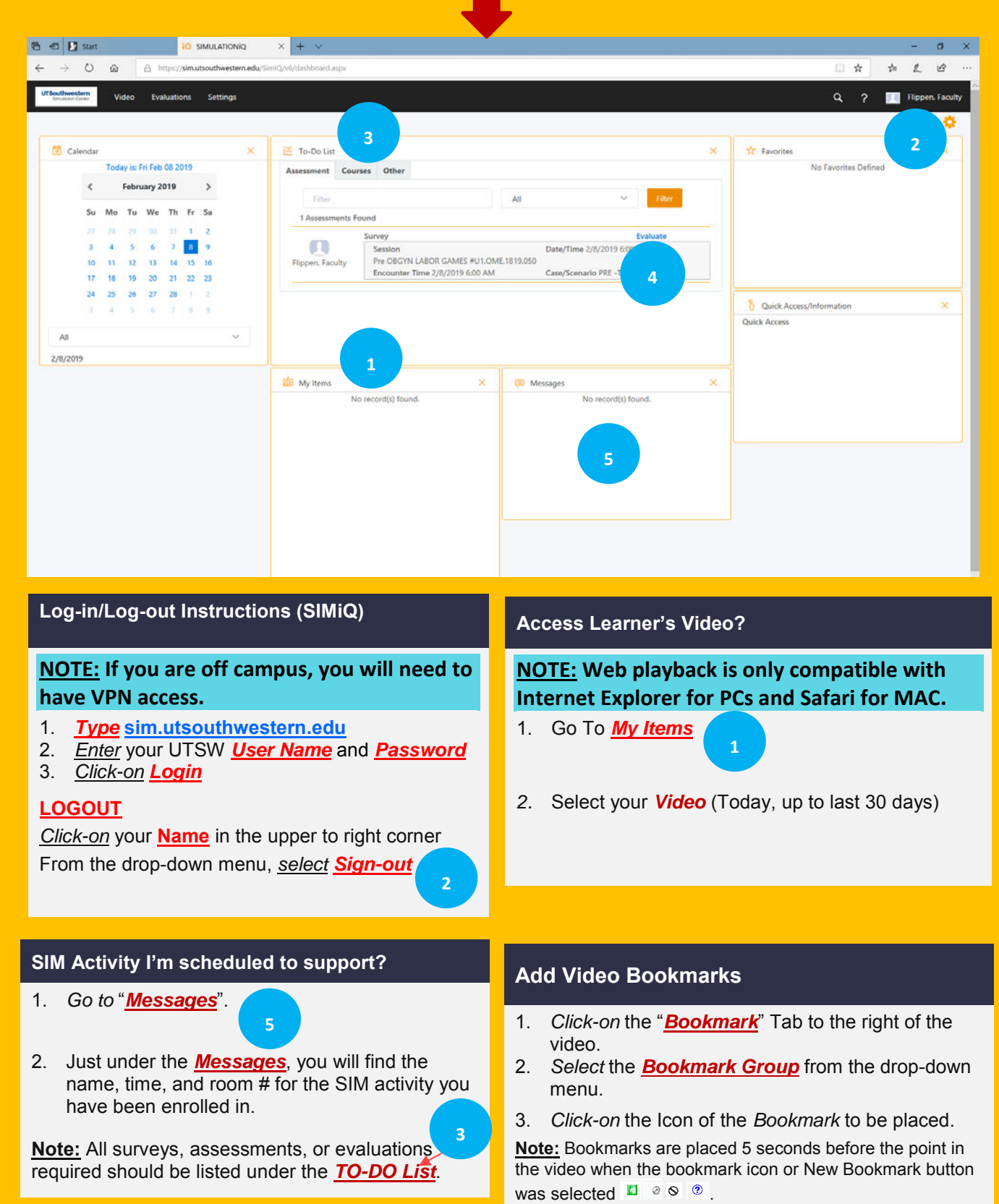